# Surveillance DCE de la masse d'eau côtière « FR GC 39 Golfe du Morbihan » pour les herbiers de *Zostera noltei* Point de suivi stationnel – Baie de l'Ours - 2022

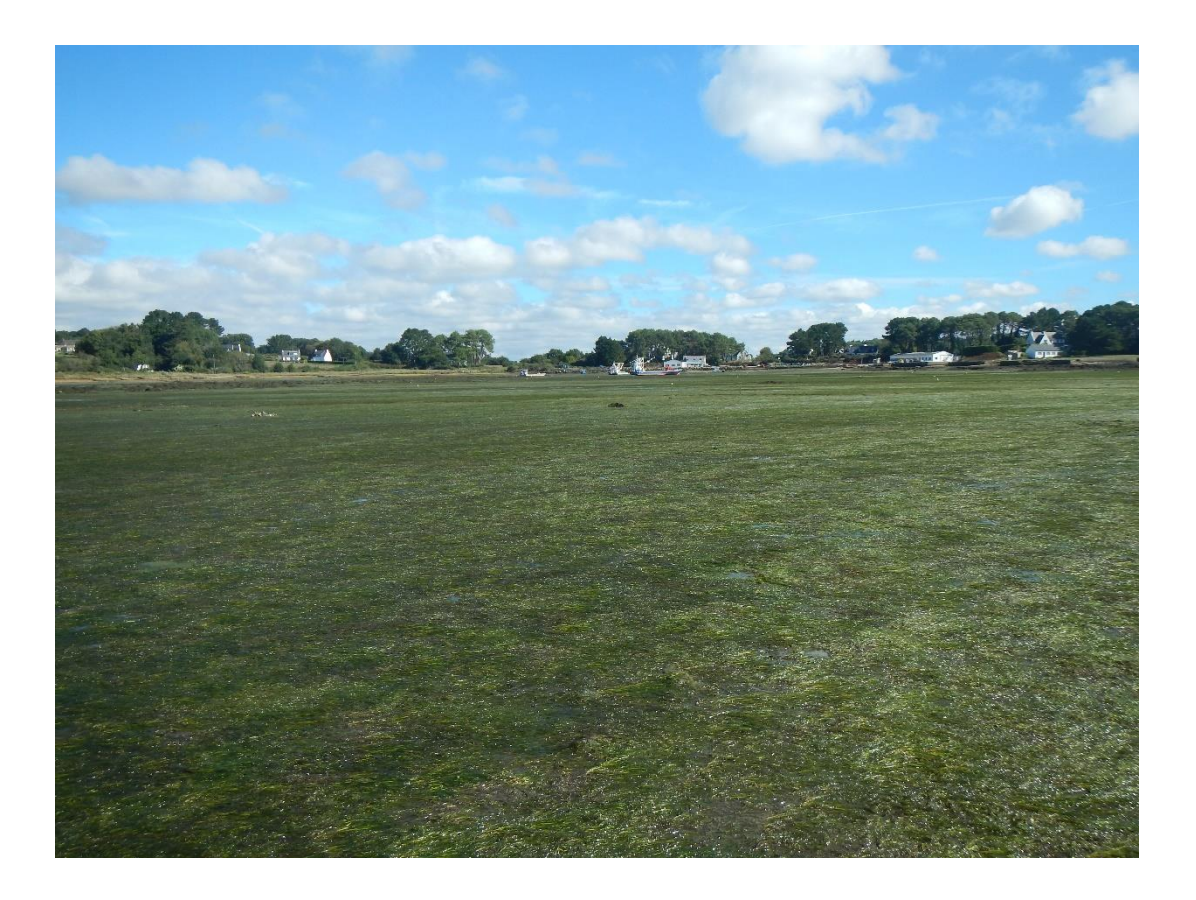

Rapport final PNRGM – Octobre 2023

**Ifremer** 

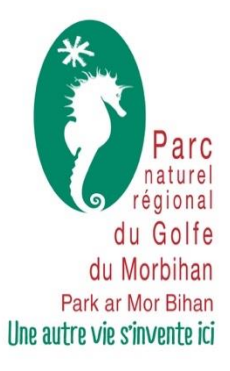

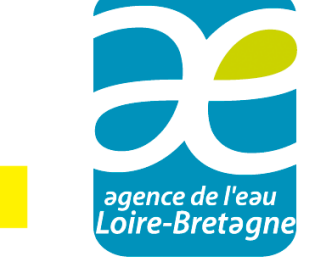

# Sommaire

#### I. Genèse du projet

- 1. Contexte
- 2. Déploiement de la station d'étude
- 3. Formation
- II. Campagne d'échantillonnage 2022
	- 1. Présentation du site de suivi
	- 2. Dénomination du site
	- 3. Matériel et méthode
		- a. Date de suivi
		- b. Stratégie d'échantillonnage
		- c. Conditions d'échantillonnage
		- d. Protocoles

Taux de recouvrement des zostères Biomasse de macroalgues Analyse du substrat

- 4. Traitement et résultats
	- a. Taux de recouvrement de *Z. noltei*
	- b. Biomasse de macroalgues
	- c. Analyse des sédiments matière organique
	- d. Analyse des sédiments granulométrie
- 5. Bancarisation dans la base Quadrige<sup>2</sup>
- III. Perspectives

Bibliographie

Annexes

Citation bibliographique : COSSON, T., BOULET A. 2023. Surveillance DCE de la masse d'eau côtière « FR GC 39 Golfe du Morbihan » pour les herbiers de *Zostera noltei* - point de suivi stationnel Baie de l'Ours - 2022. PNRGM. 24 p.

# I. Genèse du projet

#### 1. Contexte

Le territoire du Golfe du Morbihan, de par sa situation géographique et ses influences climatiques, est constitué d'une mosaïque variée d'habitats naturels ou semi-naturels, constituant des écosystèmes remarquables. À ce titre, l'espace maritime et la bande littorale font l'objet d'une désignation en sites Natura 2000 ; respectivement en Zone Spéciale de Conservation (FR5300029 « Golfe du Morbihan, côte ouest de Rhuys ») et en Zone de Protection Spéciale « (FR5310086 « Golfe du Morbihan »). Ces deux périmètres renferment 40 espèces et 49 habitats d'intérêt communautaire.

Les herbiers de zostères constituent, avec les bancs de Maërl, les vasières intertidales et les récifs à gorgones, les habitats marins les plus patrimoniaux du Golfe. Ils constituent la **deuxième plus grande surface d'herbiers de zostères française**, après le bassin d'Arcachon ; avec selon la dernière cartographie en date (REBENT, 2007), respectivement **530 hectares d'herbiers de zostère naine et 800 hectares d'herbiers de zostère marine.** Ainsi cet ensemble constitue un échantillon représentatif de cet habitat à l'échelle européenne.

Le rôle écologique des herbiers de Zostère marine revêt différents aspects : zone de haute production primaire, contributions aux cycles géochimiques (carbone, azote, phosphore, oxygène), dynamique sédimentaire et rôle structurant pour les communautés benthiques (support, abri, nurserie, frayère…). L'existence des herbiers dans le Golfe constitue par ailleurs, un point essentiel de l'attractivité de celui-ci pour les oiseaux d'eau hivernant et migrateurs (effectif oscillant entre 50 000 et 100 000 oiseaux), justifiant, conjointement avec l'entité de de la Rivière de Pénerf, le classement en zone humide d'importance internationale au titre de la convention RAMSAR. L'herbier constitue ainsi une source alimentaire majeure pour les espèces brouteuses comme la Bernache cravant à ventre sombre, pour laquelle le Golfe fait partie des 11 sites d'importance internationale français (Wetlands Int./LPO, 2019) ; ou comme zone d'alimentation en poissons et invertébrés, pour les canards plongeurs et les grèbes.

Différentes activités présentes dans le Golfe sont susceptibles de porter de manière directe atteinte à leur état de conservation : la plaisance via le mouillage forain à l'ancre ou sur corpsmorts (phénomène de ragage de la chaine basse), la pêche professionnelle embarquée (pêche à la drague) ou à pied, la conchyliculture (tables ostréicoles…), la pêche à pied de loisirs…(DOCOB des sites Natura 2000 Golfe du Morbihan, 2013).

Les herbiers de zostères sont également sensibles aux altérations de la qualité des eaux dans laquelle ils se développent. Pour cette raison, ils ont été retenus comme indicateur de la qualité des eaux dans le cadre du programme de surveillance de la Directive Cadre sur l'eau (DCE). Le Golfe du Morbihan est le réceptacle d'un bassin-versant de plus de 800 km<sup>2</sup>. Cinq fleuves côtiers y aboutissent : la Rivière d'Auray (Loch), la Rivière du Bono (Sal), la Rivière de Vannes (Marle), la Rivière de Conleau (Vincin) et la Rivière de Noyalo (Liziec-Plessis). Communiquant avec la Baie de Quiberon par le goulet de Port-Navalo, le Golfe est placé sous la double influence des apports des rivières qui l'alimentent depuis la terre, ainsi que des panaches fluviaux de la Vilaine, de la Loire et des eaux atlantiques depuis la mer. Les volumes entrant dans le Golfe du Morbihan sont de l'ordre de 200 millions de m<sup>3</sup> d'eau douce par an et de 200 à 400 millions de m<sup>3</sup> d'eau de mer par marée selon l'alternance vives eaux-mortes eaux. En période de crue hivernale, le rapport eau douce / eau de mer est ainsi de l'ordre de 1 pour mille. Les taux de renouvellement des eaux du Golfe du Morbihan par les influences marines atteignent respectivement 60 %, 41 % et 30 % en marées de vive, moyenne et morte eau, au bout de 10 marées (5 jours). Le renouvellement est plus rapide dans la partie occidentale que

dans la partie orientale plus éloignée du goulet (SMVM, 2019). Cette configuration rend le Golfe du Morbihan particulière vulnérable aux problématiques de qualités des eaux. En effet, de par son attractivité, la zone littorale du Golfe connaît un important dynamisme démographique induisant une forte pression d'urbanisation et le développement croissant d'activités. Par ailleurs, les secteurs économiques majeurs présents (conchyliculture, pêche, tourisme) sont eux-mêmes étroitement tributaires de la qualité des eaux littorales.

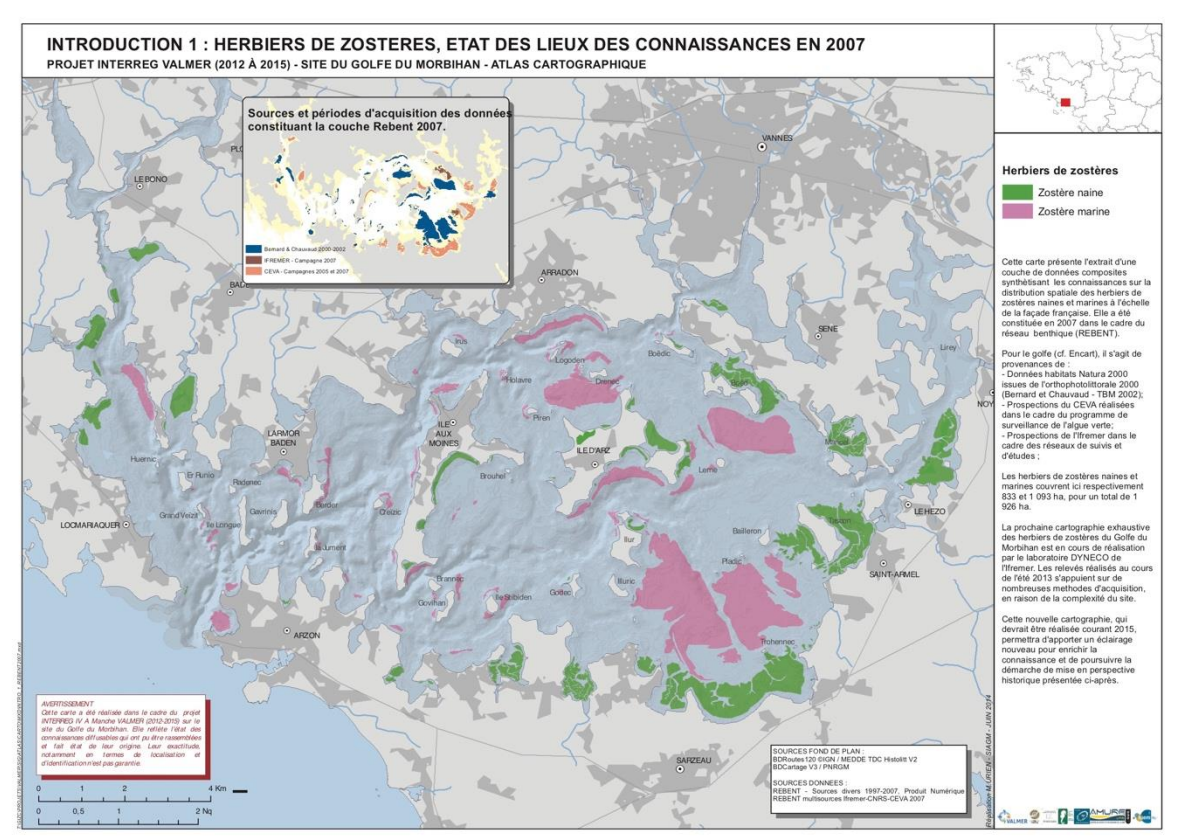

REBENT 2007 (sources composites)

Dans le cadre de la DCE, le Golfe du Morbihan est concerné par trois masses d'eau de transition (FRGT23 « Rivière d'Auray », FRGT24 « Rivière de Vannes » et FRGT25 « Rivière de Noyalo ») et une masse d'eau côtière : FRGC39 « Golfe du Morbihan » (ainsi que par sept masses d'eau « cours d'eau », une masse d'eau « plan d'eau »). Selon le dernier rapport d'état des lieux du Bassin Loire-Bretagne (AELB, 2019), la masse d'eau côtière « Golfe du Morbihan » est qualifié en état écologique moyen (données 2012-2017). Elle est notamment déclassée sur le paramètre « ulves ».

Au sein de la masse d'eau côtière « Golfe du Morbihan », deux points de suivi de l'indicateur Angiosperme dans le cadre du programme de surveillance DCE étaient jusqu'alors déployés :

- Une station pour *Zostera noltei,* à Kerlevenan sur la commune de Sarzeau {Int ZN - 061-P-072} - Suivi réalisé depuis 2007 (DCE) par l'IFREMER.

- Une station pour Zostera *marina,* au Port sur la commune d'Arradon {HZM - 061-S-093} Suivi réalisé depuis 2007 (DCE+REBENT) par l'UBO (IUEM).

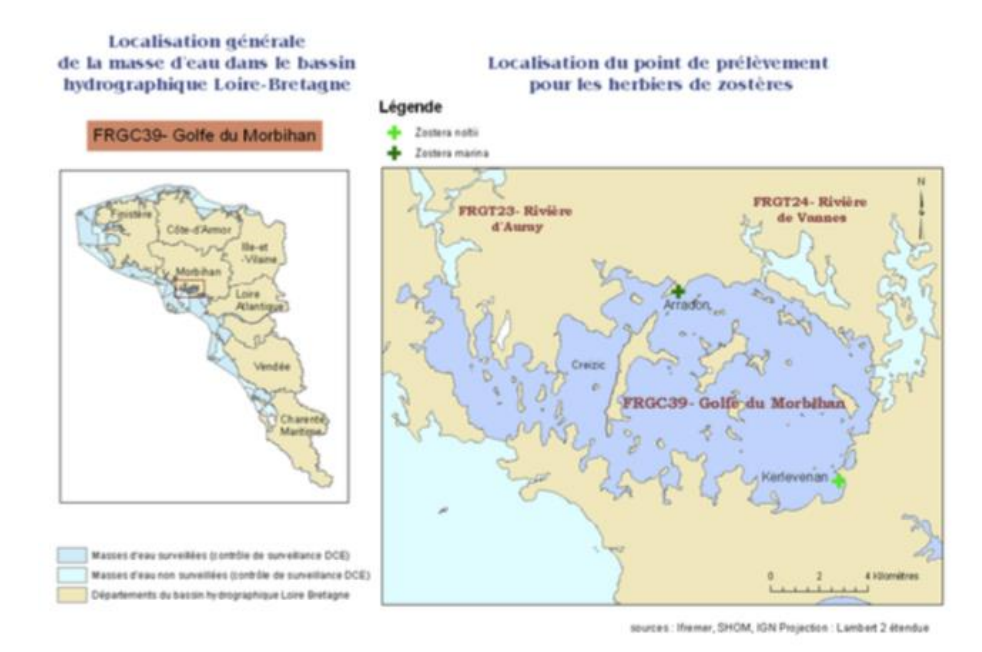

Figure 1 : Localisation des points de suivi DCE pour les herbiers de zostères (Atlas DCE 2011, IFREMER)

Le Parc naturel régional du Golfe du Morbihan, entre 2012 et 2015, a conduit dans le cadre du projet VALMER co-financé par le programme européen Interreg IVA Manche, une démarche d'évaluation des services écosystémiques rendus par les herbiers de zostères dans le Golfe du Morbihan. Cette approche innovante avait pour objectif de construire entre usagers, gestionnaires et scientifiques une culture commune autour de ces habitats patrimoniaux et de converger vers des mesures de gestion partagées. [\(https://www.parc-golfe-morbihan.bzh/les](https://www.parc-golfe-morbihan.bzh/les-herbiers-de-zosteres/)[herbiers-de-zosteres/\)](https://www.parc-golfe-morbihan.bzh/les-herbiers-de-zosteres/). Dans ce cadre, de nombreux échanges ont eu lieu au cours du projet avec la communauté scientifique et un atelier rassemblant un panel d'experts nationaux a été organisé. Ce dernier a notamment mis en lumière le manque de connaissances scientifiques sur les herbiers de zostères, spécifiques au golfe du Morbihan.

A la suite de ce projet les échanges se sont poursuivis avec l'IFREMER, et en 2017 le Parc a été sollicité par la coordination DCE Loire-Bretagne pour étudier le déploiement, avec le soutien de l'Agence de l'eau Loire-Bretagne, de nouveaux points de suivi sur les deux espèces de zostère au sein de la masse d'eau côtière du Golfe du Morbihan.

Cette démarche répondait aux besoins du Parc, en tant que gestionnaire d'aires marines protégées et animateur du Schéma de Mise en Valeur de la Mer, au côté des services de l'État, de renforcer les dispositifs de suivi permettant de suivre les tendances d'évolution de ces habitats et de déceler les éventuelles perturbations locales. Ce dispositif viendrait en complément des démarches préalablement engagées dans le cadre des programmes européens LIFE Pêche à pied de loisir (suivi des interactions des pêcheurs à pied avec les herbiers de *Z. noltei*) ou du LIFE Marha, portés en partenariat avec l'Office Français pour la Biodiversité (OFB) (Déploiement d'un indicateur de l'état de conservation des herbiers).

En 2019, une convention de partenariat a été signée entre l'IFREMER et le Parc naturel régional du Golfe du Morbihan pour la réalisation par ce dernier d'un suivi stationnel de *Zostera noltei* au sein d'une nouvelle station au sein du Golfe du Morbihan. Dans le cadre de cette convention qui lie le Parc naturel régional du Golfe du Morbihan et l'IFREMER, pour la mise en œuvre du suivi, il est prévu que les échantillons de macroalgues et sédiments soient envoyés par le Parc

à l'ADERA-Cellule Cohabys afin d'en réaliser l'analyse (respectivement tri par type et mesure de biomasse pour les échantillons de macroalgues, et granulométrie et teneur en matière organique pour les échantillons de sédiment). Les résultats sont par la suite renvoyés au Parc pour intégration dans le rapport final.

A noter, qu'en parallèle, un partenariat similaire a été engagé par l'IFREMER avec le Laboratoire des sciences pour l'environnement marin (LEMAR) de l'Institut Universitaire Européen de la Mer (IUEM) à l'Université de Bretagne Occidentale (UBO), pour le déploiement d'une station de suivi complémentaire pour *Zostera marina* nommée « Toulindac HZM ».

### 2. Déploiement de la station d'étude

Différents échanges ont préalablement eu lieu entre le Parc et l'IFREMER (LER Morbihan-Pays de la Loire, LER Arcachon et LEBCO), au printemps 2019, afin de déterminer la localisation la plus pertinente et la plus opérationnelle d'un nouveau point de suivi DCE de *Z. noltei* au sein du Golfe du Morbihan.

Dans une recherche de variabilité des conditions environnementales par rapport à la station de suivi existante, il a été ainsi mis en avant l'intérêt de de disposer d'une station de suivi positionnée dans le bassin occidental du Golfe, ce dernier connaissant des situations hydrosédimentaires extrêmement contrastées entre sa partie orientale et occidentale. En s'appuyant notamment sur les travaux réalisés dans le cadre du projet VALMER, la rive droite de la Rivière d'Auray a été plus particulièrement identifiée.

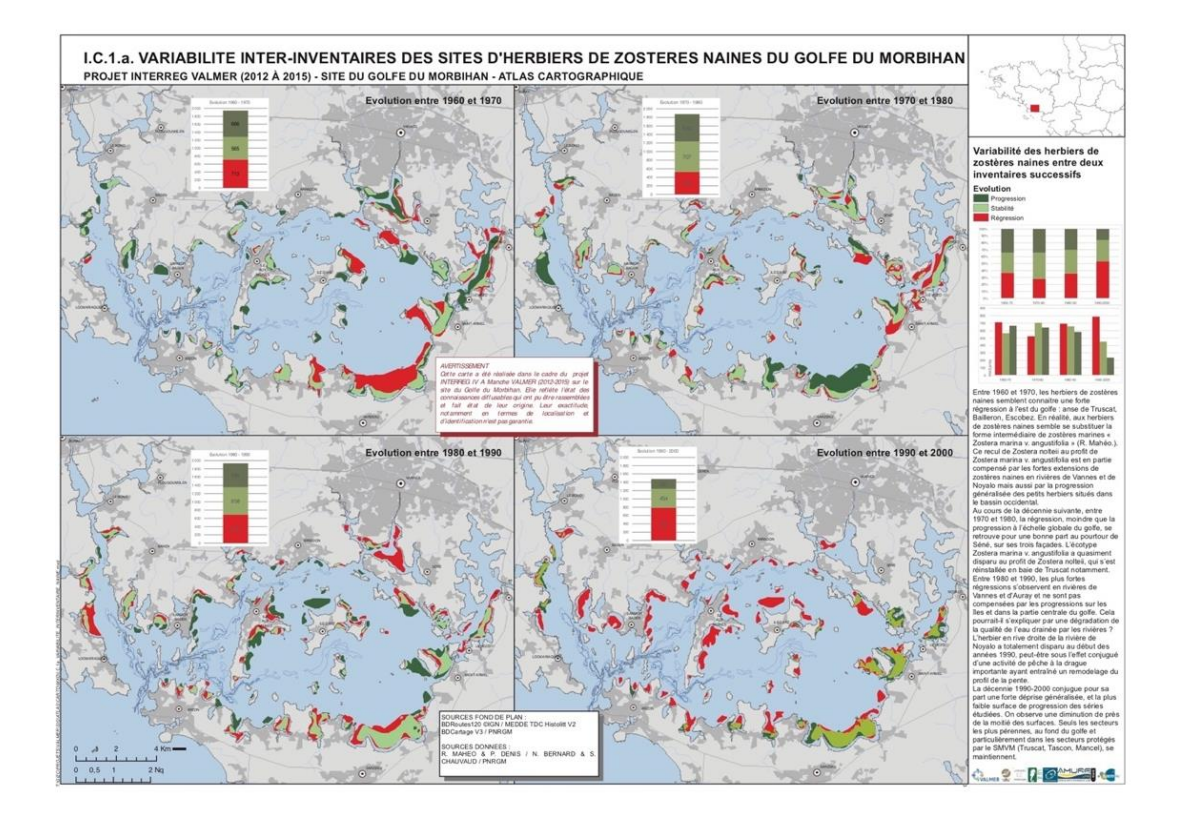

Carte 2 : Évolution des enveloppes d'herbiers de Zostères naines au regard des différents inventaires historiques disponibles

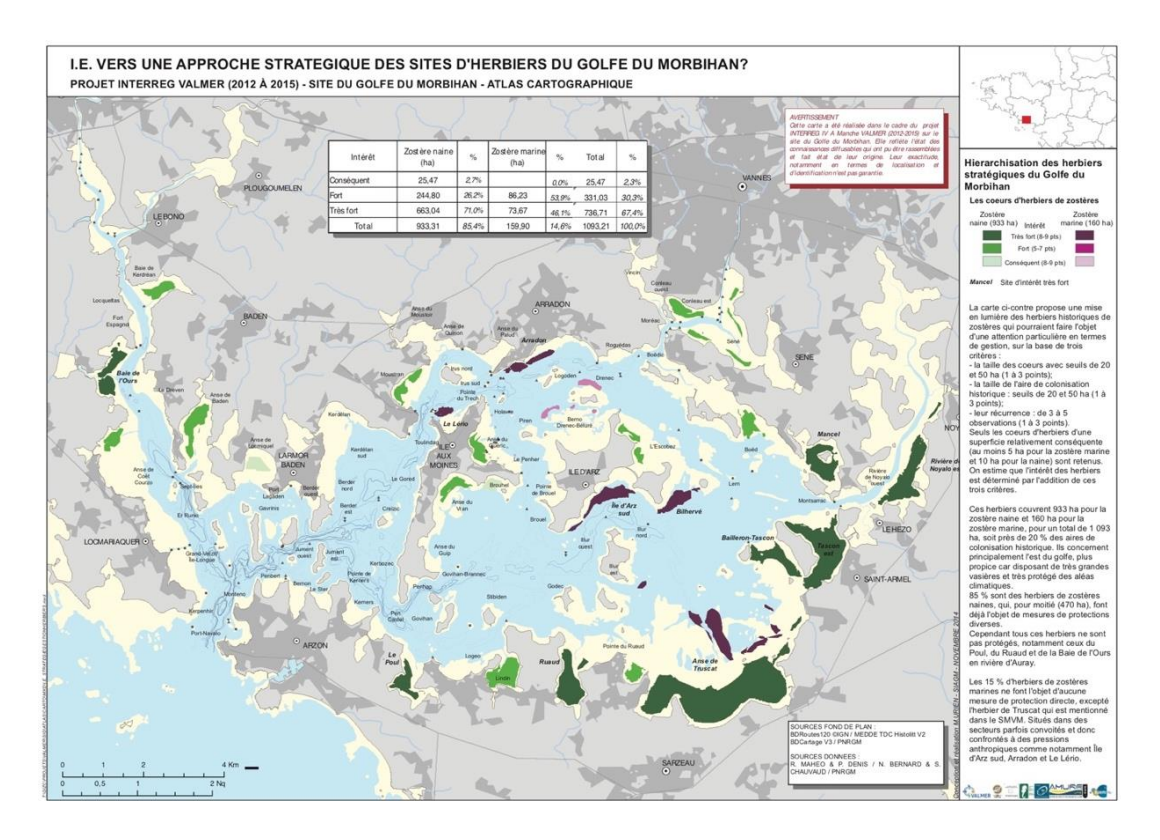

Carte 3 : Secteurs d'herbiers de Zostères naines à enjeux, identifiés dans le cadre du projet VALMER

Le Parc a conduit par la suite, plusieurs prospections de terrain en rive droite de la Rivière d'Auray, afin de sélectionner un nouveau site pour l'établissement d'une nouvelle station de suivi de *Z. noltei.* Au regard de différents critères appliqués (pérennité, taille significative, absence de pressions directes recensées, accessibilité à pied), le choix s'est porté sur le site de la Baie de l'Ours, situé sur la commune de Crac'h. Ce secteur, d'ores et déjà identifié dans la cartographie REBENT datant de 2017, comporte un herbier présentant, à l'heure actuelle, une densité importante et dont l'étendue semble relativement significative pour le secteur considéré.

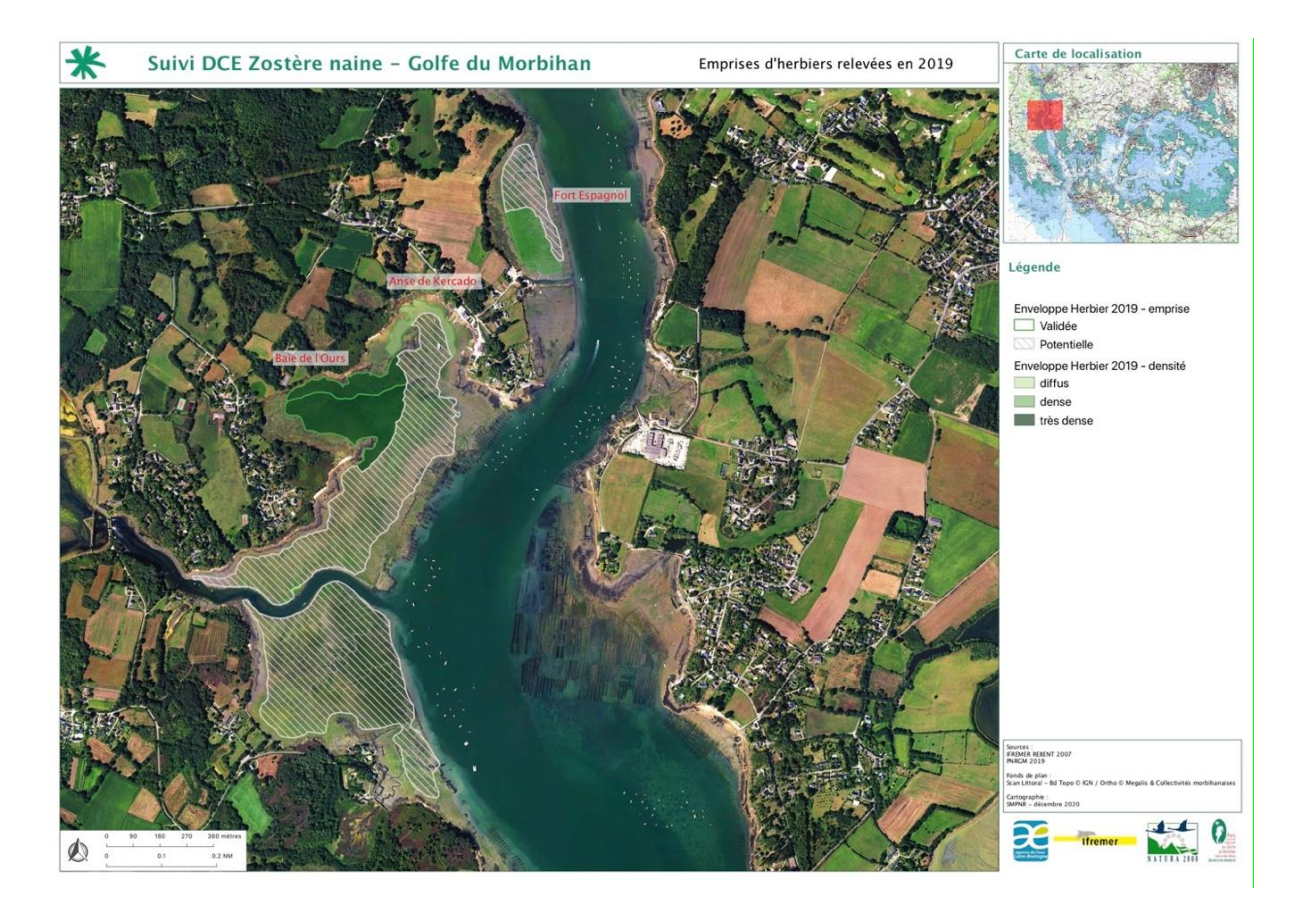

Carte 4 : Enveloppes observées et potentielles des herbiers de Zostères naines des sites de Fort Espagnol, de l'Anse de Kercado et de la Baie de l'Ours, à l'été 2019

#### 3. Formation

Au cours des échanges préalables entre l'IFREMER et le Parc pour la mise en œuvre de ce nouveau point de suivi, il a été donné la possibilité aux agents de ce dernier, de prendre part en observation, à la session d'échantillonnage du 11 septembre 2018 sur le site existant de Kerlevenan, sur la commune de Sarzeau, aux côtés des équipes de l'IFREMER (Soizig Manach, Anne Schmitt, LER Morbihan-Pays de la Loire).

Par ailleurs, suite aux échanges dans le cadre du projet VALMER, le Parc a participé aux différentes sessions des Essais Inter-Laboratoires organisées au travers du programme AQUAREF.

# II. Campagne d'échantillonnage 2022

Cette troisième campagne d'échantillonnage sur le site de la Baie de l'Ours fait suite à une phase test de déploiement de ce point de suivi complémentaire de *Zostera noltei*, débuté en 2019. Certains éléments de cadrage sont toujours en cours de définition et de stabilisation.

#### 1. Présentation du site de suivi

Le site de la baie de l'Ours, situé sur la commune de Crac'h fait partie d'un ensemble en configuration de baie semi-fermée, situé sur la rive gauche de la Rivière d'Auray. L'entité contiguë, dénommée « Anse de Kercado » a été écartée en raison à la fois de l'existence d'un herbier montrant un degré de fragmentation significatif et de la présence proche d'activités ostréicoles potentiellement impactantes, notamment de mouillages. Le site de la Baie de l'Ours, constitue la dépression située la plus au sud. Il y est présent un herbier remontant relativement haut sur l'estran. Il est parcouru d'un chenal principal orienté est-ouest ainsi que de multiples chenaux de petites tailles, en provenance d'écoulements d'eau douce situés à l'ouest.<sup>1</sup> Lors des sessions de terrain, l'herbier présentait une bonne homogénéité et globalement une densité élevée, qui semble cependant s'amplifier selon un gradient est-ouest, et plus encore, selon un gradient nord-sud (au-delà de l'étier le parcourant et en s'approchant du chenal). L'étendue globale de l'herbier de ce secteur semble ainsi relativement importante, notamment compte tenu du fait que les limites basses ne sont pas connues. Par ailleurs, il existe une potentielle continuité de celui-ci avec une étendue d'herbier situé, encore plus au sud, sur le secteur du Moustoir (audevant de l'étang du Roch Du).

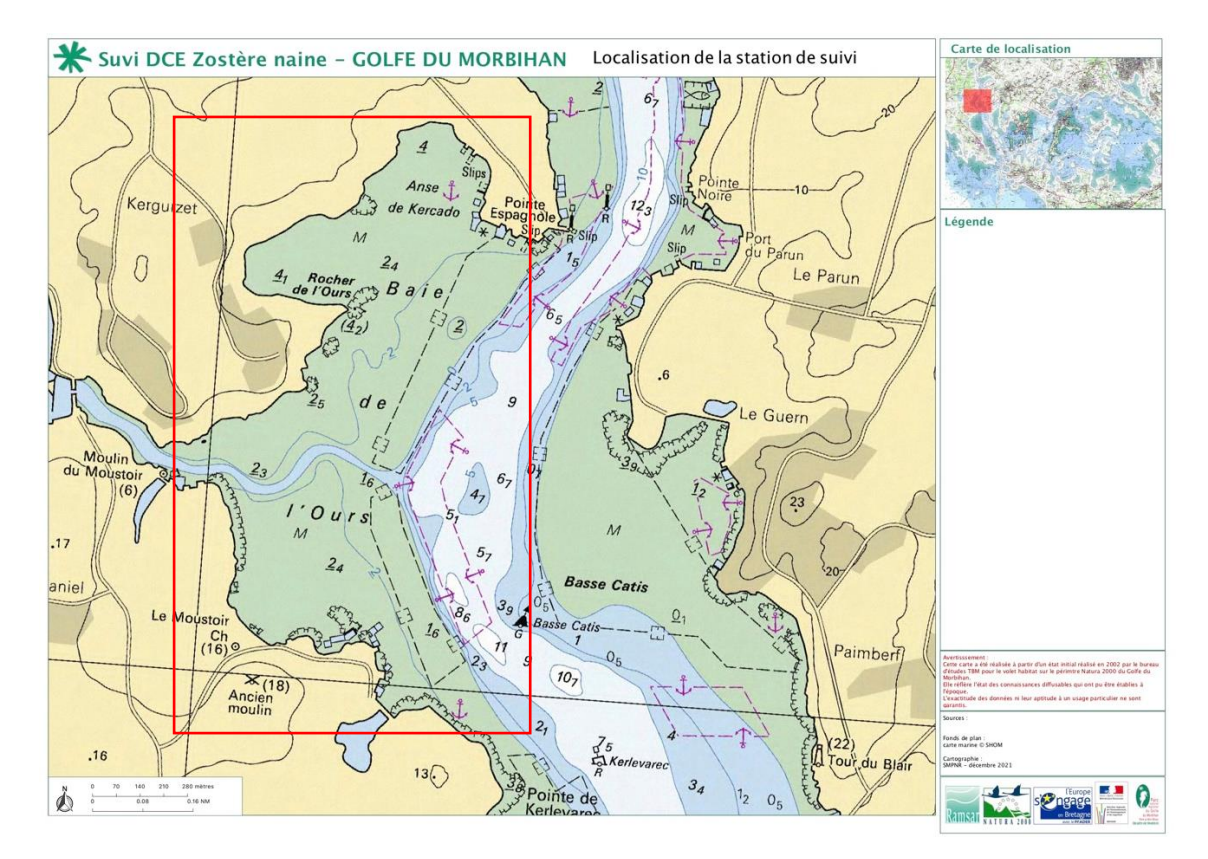

Carte 5 : Localisation de la station de suivi

<sup>1</sup> La station d'échantillonnage a été positionnée de manière à s'écarter des zones sous l'influence de ces chenaux.

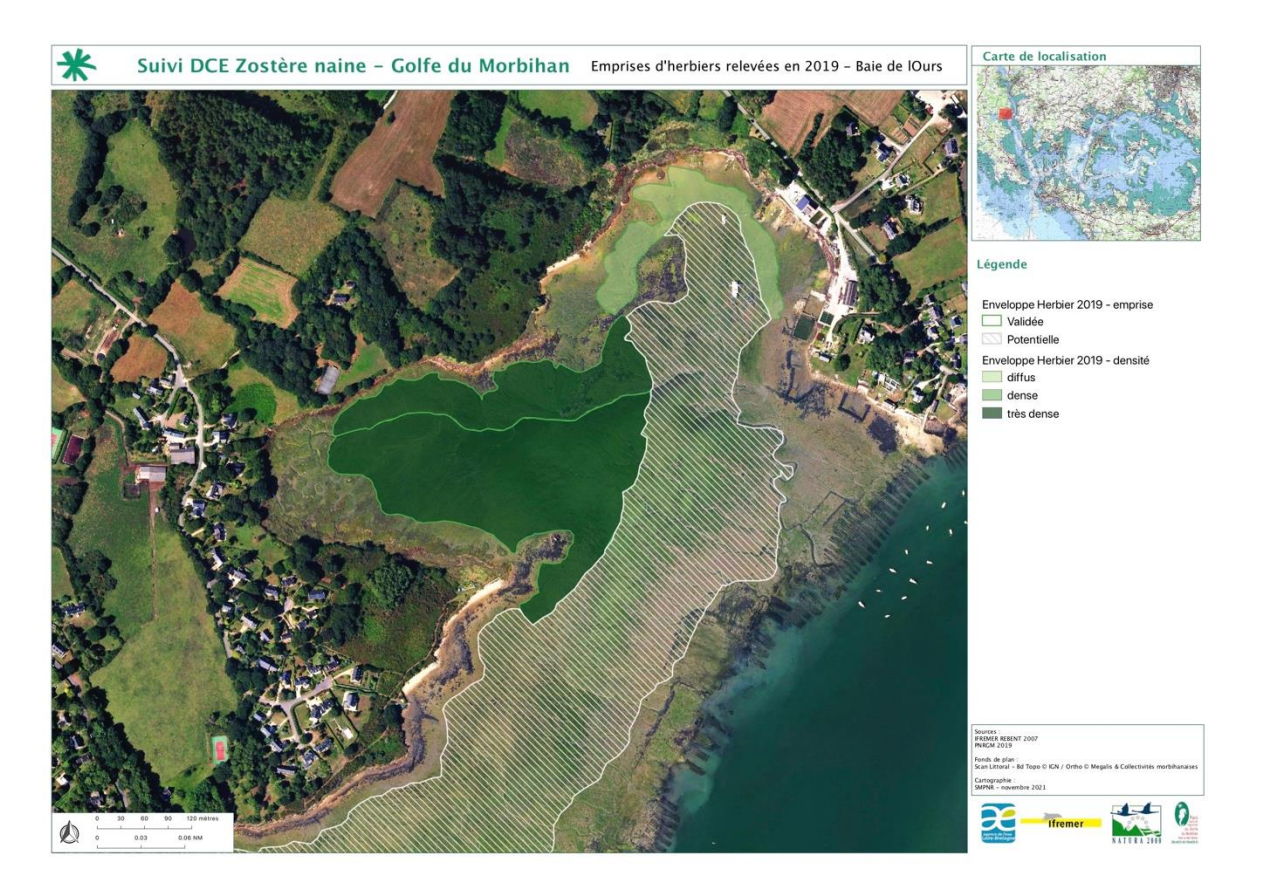

Carte 6 : Enveloppe d'herbier au sein du site de suivi

## 2. Dénomination du site

Suite à des échanges avec la coordination DCE Loire-Bretagne au LER Morbihan-Pays de la Loire et la référente nationale pour l'indicateur DCE Angiosperme au LER Arcachon, il a été validé la dénomination « **Baie de l'Ours int HZN** » (Mnémonique 060-P-049), pour ce point de suivi stationnel, au sein de la masse d'eau côtière « FRGC039 Golfe du Morbihan ».

## 3. Matériel et méthodes

a. Date de suivi

Pour cette quatrième campagne, le calendrier des marées a permis d'effectuer ce suivi le **dimanche 11 septembre 2022**. Cette date, très proche de celle du suivi de l'année précédente qui avait eu lieu le 8 septembre 2021, permettra de comparer de façon optimale les évolutions de l'herbier.

b. Stratégie d'échantillonnage

Une station de suivi stationnel de *Zostera noltei* dans le cadre de la surveillance DCE est constituée de 30 points espacés régulièrement au sein de l'herbier dans une grille constituée de 5 lignes et 6 colonnes (ou 6 lignes sur 5 colonnes). L'étendue de la grille peut-être de 100 mètres x 80 mètres pour les herbiers de grande taille (Auby *et al.* 2018).

| AI                       | B1          | $_{\rm{C1}}$   | DI              | EI         | F1         |
|--------------------------|-------------|----------------|-----------------|------------|------------|
| A2                       | ${\bf B2}$  | $\mathbf{C2}$  | $\mathbf{D2}$   | ${\bf E2}$ | ${\bf F2}$ |
| $\Lambda 3$              | B3          | C3             | $ _{103} $      | E3         | ${\bf F3}$ |
| $\mathbf{A}$ 4           | B4          | C <sub>4</sub> | $\overline{D4}$ | E4         | F4         |
| $\overline{\mathbf{A5}}$ | $_{\rm BS}$ | C5             | D <sub>5</sub>  | E5         | F5         |

Figue 2 : Exemple de grille d'échantillonnage de *Z. noltei* (Auby *et al.* 2018)

Ainsi conformément au protocole de suivi dans sa version 3, l'échantillonnage a été réalisé sur 30 points selon une grille de 6 lignes par 5, de dimension 40 mètres par 50 mètres (cf. cidessous).

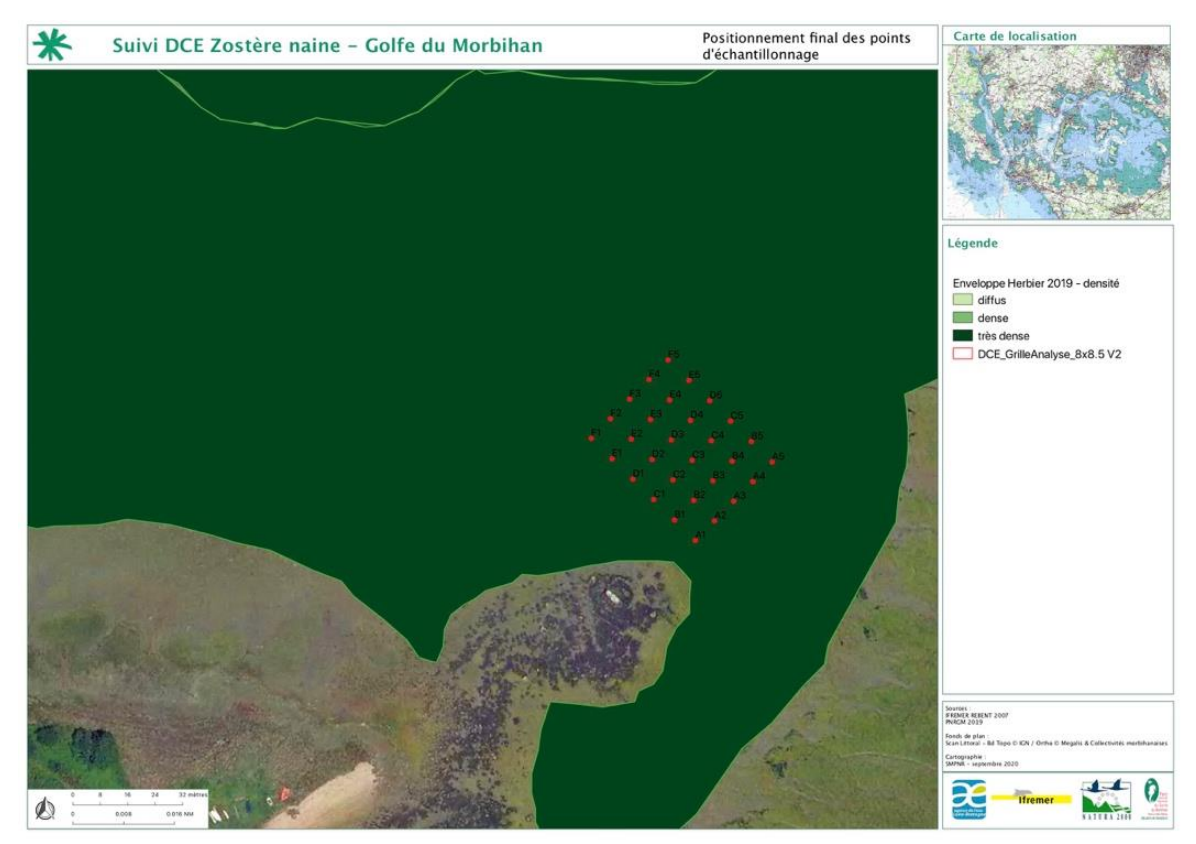

Carte 7 : Grille d'échantillonnage

Cette grille a été positionnée de façon à se situer de manière centrale par rapport à l'enveloppe connue de l'herbier ; suite aux constatations de l'existence d'un gradient croissant de densité de l'herbier dans la direction sud-est. Aussi, pour prendre en compte, par ailleurs, la problématique d'accessibilité, il a été fait le choix de saisir l'opportunité fournie par l'existence d'un amas rocheux au bout d'un tombolo appelé « Rocher de l'ours » pour accéder plus facilement à cette zone « cœur » de l'herbier. Suite à une première tentative de positionnement de la grille dans un axe sud-ouest/nord-est, le long du tombolo, ayant échouée en raison d'un niveau de fragmentation de l'herbier trop important dans sa bordure ouest ; il a finalement été choisi de plutôt positionner la station dans un axe nord-ouest/sud-est. En raison de l'évitement de la zone proche de l'îlot rocheux où la fragmentation est plus importante (effet bordure) et de la présence à l'est d'un chenal, la taille de la grille a été limitée à une dimension 40 mètres par 50 mètres.

La prise des coordonnées GPS de la grille a été réalisée en 2019 via deux terminaux GPSMap60/GPSMap64 de la marque Garmin, et complétée par des prises de vue géoréférencées par deux appareils photos compacts étanches Nikon AW110/AW130, de précision métrique équivalente.

**Il n'a pas été observé d'évolutions au niveau de la station d'échantillonnage nécessitant une modification du positionnement ou de configuration de la grille d'échantillonnage.**

c. Conditions d'échantillonnage

Le 11 septembre 2022, l'horaire de basse mer était à 13h07 et le **coefficient de marée de 105**, pour le port de référence de Saint-Goustan à Auray (données SHOM via site internet marée.info).

Le suivi s'est déroulé dans des **conditions météorologiques globalement favorables**, avec toutefois ponctuellement des conditions d'ensoleillement importantes, pouvant générer des phénomènes de reflets sur les prises de vue photographiques exprimant le taux de recouvrement, et ainsi interférer dans le traitement ultérieur automatisé par logiciel ImageJ. Pour pallier ce phénomène, il est utilisé depuis la campagne 2021, un parasol, afin de produire un ombrage homogène au sein du cadrat. La persistance, par ailleurs, d'une importante lame d'eau au sein de la majorité de la station rend néanmoins l'utilisation du logiciel ImageJ peu adéquate.

Deux agents du Parc ont pris part à ce suivi : Thomas Cosson et Anne Boulet. Il a été reconduit, lors de cette campagne, l'utilisation de sabot-planche en aluminium, dans un objectif double de limiter les impacts sur l'herbier et de pouvoir progresser plus facilement dans un contexte de substrat peu portant.

Pour cette troisième campagne d'échantillonnage, **l'ensemble des paramètres du protocole ont pu être récoltés** : densité de l'herbier, recouvrement et biomasse des macroalgues, taux de matière organique et granulométrie du sédiment.

La campagne 2021 s'était caractérisée par un développement de l'herbier pouvant être qualifié de relativement important (densité et longueur de feuilles globalement élevées). Malgré des observations préalables de phénomènes importants de prolifération algale, la quantité d'algues en présence lors de la campagne d'échantillonnage avait été évaluée comme identique voir légèrement inférieure à celle de l'année précédente.

La campagne 2022 est marquée, d'une part par un **développement exceptionnel de l'herbier au sein de la station**. Une telle densité d'herbier, et semblant être homogène à l'ensemble de la zone d'étude, n'avait jusqu'à lors jamais été observée. D'autre part, la campagne 2022, se singularise des campagnes précédentes, par **la quasi-absence d'algues en échouage au sein de l'herbier** ; que ce soit des Chlorophytes ou des Rhodophytes. Si l'observation d'un développement annuel important des herbiers de Zostère naine semble être confirmé sur d'autres secteurs par les partenaires, l'observation stationnelle d'un développement algal très limité devra être remis en perspective, avec des éléments d'information sur la dynamique globale observée au sein du golfe, en cette année 2022 (suivi CEVA). Il peut néanmoins être émis l'hypothèse, que les conditions climatiques exceptionnelles de l'année 2022, avec un épisode de sécheresse d'ampleur inédit durant la période estivale, ont limité les transferts depuis le bassin versant des nutriments habituellement responsables des phénomènes de prolifération algales (faible débit des cours d'eau, voire assèchement).

#### Concernant les aspects méthodologiques :

Le positionnement sur chaque point d'échantillonnage est réalisé à l'aide d'un GPS possédant des coordonnées préalablement enregistrées. Il a été constaté, qu'au regard de la proximité des points d'échantillonnage, cette technique pourrait s'avérer difficile à mettre en œuvre en raison du degré d'imprécision (échelle de l'ordre de plusieurs mètres, voire dizaine de mètres en mauvaises conditions) de ce type de matériel. S'il paraît difficilement envisageable d'augmenter la taille de la maille, et de fait l'espacement des points entre-eux, en raison à la fois du maintien de conditions stationnelles homogènes et de capacité de progression ; plusieurs pistes peuvent être envisagées : l'équipement en matériel plus précis (GPS différenciel) et/ou matérialisation par des piquets de l'ensemble des points situés en bordure de grille, avec positionnement à l'aide d'un décamètre. Une réflexion est actuellement en cours au Parc concernant l'équipement en GPS différenciel, de précision centimétrique, exploitant le réseau RTK « Centipède ».

Enfin, bien que la localisation de la station ait été choisie de manière à être la plus accessible possible, l'ensemble de la zone est caractérisé par des vases molles, très peu portantes, rendant souvent la progression difficile, même équipé en sabot-planche. Il semble compliqué de s'affranchir localement de cette contrainte si l'on souhaite se dégager des effets de fragmentation en bordure haute de l'herbier. De manière générale, il s'agit d'une caractéristique propre au site du Golfe, où le développement des herbiers de Zostère naine se fait au sein de sédiments à granulométrie fine, à tendance vaseuse ; et ceci plus particulièrement en situation estuarienne (l'estran à plus forte dominance sableuse de la station historique de Kerlevenan, faisant *a priori* plutôt figure d'exception).

#### d. Protocoles

#### Taux de recouvrement des zostères

Au préalable, des prises de vue de l'herbier ont été réalisées du point F5 vers A1 et de F1 vers A5.

Un quadrat de dimension 50cm x 50cm  $(0.25 \text{ m}^2)$  a été positionné pour chaque point. Dans le cas où une cuvette est présente, il a été repositionné dans une zone adjacente conforme.

Une prise de cliché à la verticale de l'ensemble du quadrat a été réalisée. Dans le cas de présence de macroalgues, un deuxième cliché a été réalisé après prélèvement (cf. paragraphe suivant). La référence du point a été indiquée sur ardoise à côté du quadrat.

Une estimation visuelle du recouvrement a été réalisée par l'opérateur. Six classes de recouvrement sont utilisées :

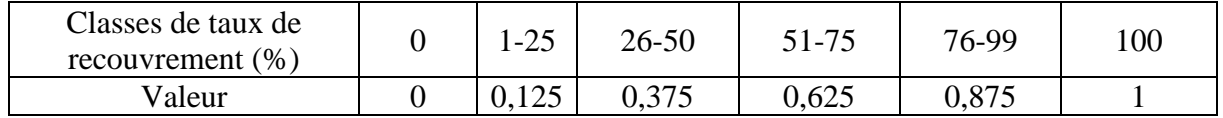

Tableau 1 : Classes de recouvrement et valeurs associées

#### Biomasse de macroalgues

Lorsque des macro-algues sont présentes au sein du quadrat au niveau du point d'échantillonnage, chaque type (algues rouges, algues brunes et algues vertes) est entièrement prélevé dans un sachet refermable par zip et préalablement numéroté suivant le point d'échantillonnage. Les échantillons, après reconditionnement et ré-étiquetage, ont par la suite été conservés au congélateur à -20°C dans l'attente d'un envoi à la l'ADERA-Cellule Cohabys pour analyse.

Après échanges préalables avec la personne en charge des analyses à l'ADERA-Cellule Cohabys, les échantillons ont fait l'objet d'un envoi à ce dernier, au travers du prestataire ChronoFreeze, le 15 novembre 2022. Ils ont été réceptionnés par l'ADERA le 18 novembre 2022.

Au laboratoire, il a été procédé préalablement à un tri par groupe d'algues. Il a ensuite été réalisé un lavage et un séchage des échantillons à l'étuve (48h à 60°C) puis au four (4h à 450°C). Des pesées ont été réalisées à chaque étape (biomasse sèche et biomasse sèche sans cendres) avec une précision de 0,01 g.

#### Analyse du substrat

Le Parc est équipé de deux carottiers de fabrication interne constitué de sections de tuyaux PVC ; sur le modèle de ceux utilisés par différents opérateurs du suivi, comme le LER Morbihan-Pays de la Loire.

Pour l'analyse de la granulométrie, il a été procédé à des prélèvements aléatoires par carottage de diamètre 9 cm de diamètre à 5 cm de profondeur, au sein trois quadrats au sein de l'ensemble de la station.

Pour l'analyse de la matière organique, de la même manière, il a été réalisé des prélèvements par carottage de 3 cm de diamètre à 5 cm de profondeur, au sein neufs quadrats au sein de l'ensemble de la station.

L'ensemble des échantillons a été prélevés dans des sachets refermables par zip et préalablement numérotés suivant le point d'échantillonnage. Les échantillons sont également conservés par la suite au congélateur à -20°C dans l'attente d'un envoi à la l'ADERA-Cellule Cohabys pour analyse.

Au laboratoire, pour la granulométrie, il a été procédé à une pesée avant et après séchage des sédiments en étuve pendant 72h à 80-100°C, afin d'en estimer la teneur en sel. Un sous-

échantillon de 100 g ré-humidifié a été passé sur tamis de maille 63 μm pour élimer les pélites. Par la suite le refus a de nouveau été mis à l'étuve pendant 72h à 80-100°C. L'échantillon a ensuite été passé sur une colonne de tamis de différentes tailles (4000 μm, 2000 μm, 1600 μm, 1250 μm, 1000 μm, 800 μm, 630 μm, 500 μm, 400 μm, 315 μm, 250 μm, 200 μm, 160 μm, 125 μm, 100 μm, 80 μm, 63 μm). Chaque refus de tamis a été pesé avec une balance avec une précision de 0,01 g.

L'interprétation des résultats a été réalisée à l'aide du logiciel GRADISTAT.

Pour la teneur en matière organique, après élimination des débris et des organismes, l'échantillon a été mis à sécher à l'étuve (48h à 60°C) puis passé au four (4h à 450°C). Des pesés ont été réalisées à la balance avec une précision de 0,01 g.

#### Relevé des informations

Sur une plaquette de plongée, pour chaque point relevé est indiqué :

- Le taux de recouvrement par estimation visuelle
- La référence photo

Et le cas échéant

- La présence de macroalgues et le type (verte, rouge ou brune)
- Le numéro de prélèvement d'algues
- La référence photo après prélèvement

#### 4. Traitements et résultats

#### a. Taux de recouvrement des zostères

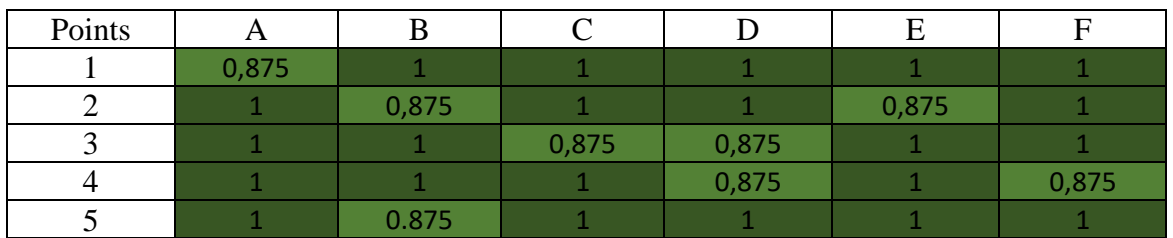

Estimation Visuelle

Tableau 2 : Valeur de recouvrement par estimation visuelle pour le suivi 2022

#### Validation par le logiciel Image J

ImageJ est un logiciel libre de traitement d'image multi-plateformes basé sur du code Java [\(https://imagej.nih.gov\).](https://imagej.nih.gov).il/) Il permet de calculer le nombre de pixels représentant de l'herbier ramené à une surface donnée.

Les points A2, A3, A4, A5, B1, B3, B4, C1, C2, C4, C5, D1, D2, D5, E1, E3, E4, E5, F1, F2, F3 et F5, pour lesquels l'estimation visuelle a donné une valeur de 100% ne nécessiteraient pas d'être traités par le logiciel Image J. Pour les autres points, la présence d'une lame d'eau audessus l'herbier pour un grand nombre de clichés, est susceptible d'interférer dans l'analyse d'image par le logiciel, malgré correction manuelle des paramètres, et d'en fausser les résultats.

L'estimation du recouvrement sur le terrain est réalisée par deux observateurs, qui par ailleurs, sont identiques d'une campagne à l'autre. Ceci est de nature à objectiver l'appréciation du recouvrement (Rollet & Auby, 2021)

Compte-tenu de ces éléments, il semble à ce jour, préférable de s'appuyer plutôt sur les valeurs obtenues par estimation visuelle *in situ*.

b. Biomasse de macroalgues

En 2022, au vu du peu d'algues présentes sur la station, tous les prélèvements ont été analysés. Au total 6 échantillons de macroalgues correspondant à des prélèvements au niveau de 6 points d'échantillonnage. Cette analyse a été réalisée par l'ADERA-Cellule Cohabys. Les résultats montrent que deux groupes d'algues sont représentés : algues rouges et algues vertes. Les Chlorophytes ne sont présentes que sur deux points et en très faible quantité. L'analyse en laboratoire fait apparaître également une biomasse un peu plus importante en Rhodophytes, présentes sur 5 points d'échantillonnage.

| Année | <b>Station</b> | Couleur                 | Tare<br>Num <sub>.</sub> | $\circledast$<br>Tare | $\circledcirc$<br>PSec+Tare | $\circledast$<br>Psec |
|-------|----------------|-------------------------|--------------------------|-----------------------|-----------------------------|-----------------------|
| 2022  | A1             | V                       | P95                      | 0,4213                | 0,4572                      | 0,0359                |
| 2022  | <b>B4</b>      | $\overline{\mathsf{V}}$ | P108                     | 0,4242                | 0,4288                      | 0,0046                |
| 2022  | A1             | $\mathsf R$             | G1                       | 2,329                 | 4,7131                      | 2,3841                |
| 2022  | C <sub>2</sub> | R                       | G <sub>2</sub>           | 2,2839                | 2,6859                      | 0,402                 |
| 2022  | D <sub>3</sub> | $\mathsf R$             | G7                       | 2,3189                | 2,5366                      | 0,2177                |
| 2022  | D <sub>4</sub> | R                       | G9                       | 2,3415                | 6,2682                      | 3,9267                |
| 2022  | E <sub>2</sub> | R                       | G10                      | 2,2983                | 3,8113                      | 1,513                 |

Tableau 3 : Valeurs de biomasse d'algues récoltées en poids secs et en poids résiduels pour le suivi 2022

| Points | O | F |  | F | е |
|--------|---|---|--|---|---|
|        |   |   |  |   |   |
|        |   |   |  |   |   |
|        |   |   |  |   |   |
|        |   |   |  |   |   |
|        |   |   |  |   |   |

Tableau 4 : Représentation visuelle de la répartition et du type de macroalgues observées sur la station pour le suivi 2022

#### c. Analyse des sédiments - matière organique

Conformément au protocole, 9 valeurs de matière organique dans le sédiment ont été analysées. Cette analyse a été réalisée par l'ADERA-Cellule Cohabys. Comme les années précédentes, la teneur des sédiments en matière organique totale semble relativement élevée et ce, malgré la quasi-absence de macroalgues sur la station cette année

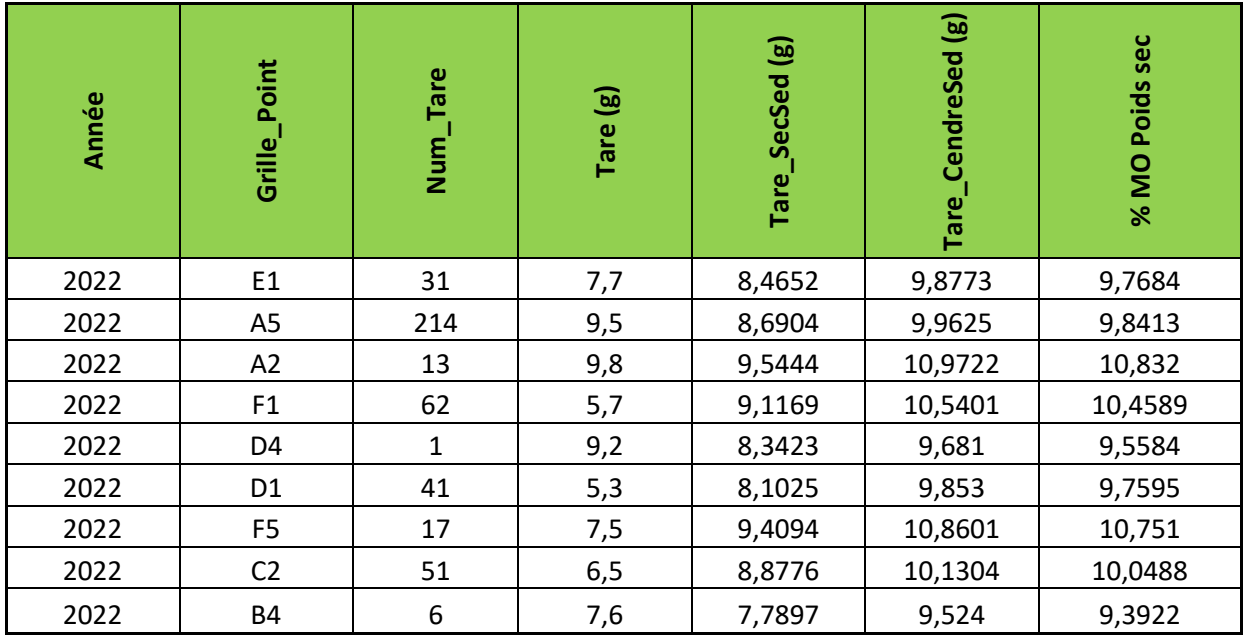

Tableau 5 : Valeurs en teneurs en matière organique de 9 échantillons de sédiment pour le suivi 2022

#### d. Analyse des sédiments - granulométrie

Conformément au protocole, l'analyse de la granulométrie du sédiment a été réalisé pour 3 échantillons. À la différence de 2020, les échantillons n'ont pas fait l'objet d'une analyse séparée, mais ont été homogénéisé en un échantillon unique (une seule série bancarisée dans Quadrige<sup>2</sup>, conformément au guide de saisie), comme ce fut le cas en 2021. Cette analyse a été réalisée par l'ADERA-Cellule Cohabys. De manière globale, ces résultats viennent confirmer la prédominance des sédiments fins à très fins, de type silt, assez caractéristiques des vasières dans lesquelles se développent les herbiers de *Zostera noltei* dans le Golfe du Morbihan.

Dans le tableau 6, le pourcentage est obtenu, pour les fractions allant de plus de 4000 µm à 63 µm, en divisant la colonne « Sédiment » par le poids de l'échantillon et en multipliant le tout par 100. Pour la fraction inférieure à 63 µm, le pourcentage est obtenu en divisant la colonne « Sédiment » par le poids de l'échantillon + le poids de sel dans l'échantillon et en multipliant le tout par 100.

| Maille Tamis (µm)            | Tare_Tamis_vide (g) | Tare_Tamis+Sed (g) | Sediment (g) | ৯     |  |  |  |
|------------------------------|---------------------|--------------------|--------------|-------|--|--|--|
| B4/C4/E3                     |                     |                    |              |       |  |  |  |
| M Frais total(g): 1772,8     |                     |                    |              |       |  |  |  |
| M Sec total (g) : 1051,21    |                     |                    |              |       |  |  |  |
| M Échantillon (g): 100,41    |                     |                    |              |       |  |  |  |
| M sel échantillon (g) : 2,41 |                     |                    |              |       |  |  |  |
| >4000                        | 603,2               | 603,67             | 0,47         | 0,47  |  |  |  |
| 2000                         | 494,55              | 495,15             | 0,60         | 0,60  |  |  |  |
| 1600                         | 454,34              | 454,59             | 0,25         | 0,25  |  |  |  |
| 1250                         | 422,06              | 422,38             | 0,32         | 0,32  |  |  |  |
| 1000                         | 416,58              | 416,98             | 0,40         | 0,40  |  |  |  |
| 800                          | 384,57              | 385,12             | 0,55         | 0,55  |  |  |  |
| 630                          | 402,56              | 403,56             | 1,00         | 1,00  |  |  |  |
| 500                          | 363,54              | 364,52             | 0,98         | 0,98  |  |  |  |
| 400                          | 348,19              | 349,47             | 1,28         | 1,27  |  |  |  |
| 315                          | 343,01              | 344,36             | 1,35         | 1,34  |  |  |  |
| 250                          | 329,87              | 331,5              | 1,63         | 1,62  |  |  |  |
| 200                          | 328,26              | 330,09             | 1,83         | 1,82  |  |  |  |
| 160                          | 315,41              | 317,44             | 2,03         | 2,02  |  |  |  |
| 125                          | 311,92              | 315,73             | 3,81         | 3,79  |  |  |  |
| 100                          | 308,92              | 312,81             | 3,89         | 3,87  |  |  |  |
| 80                           | 298,52              | 302,96             | 4,44         | 4,42  |  |  |  |
| 63                           | 298,5               | 301,23             | 2,73         | 2,72  |  |  |  |
| $63$                         |                     |                    | 70,44        | 68,50 |  |  |  |

Tableau 6 : Valeurs et pourcentage par fraction granulométrique pour 3 échantillons de sédiment pour le suivi 2022

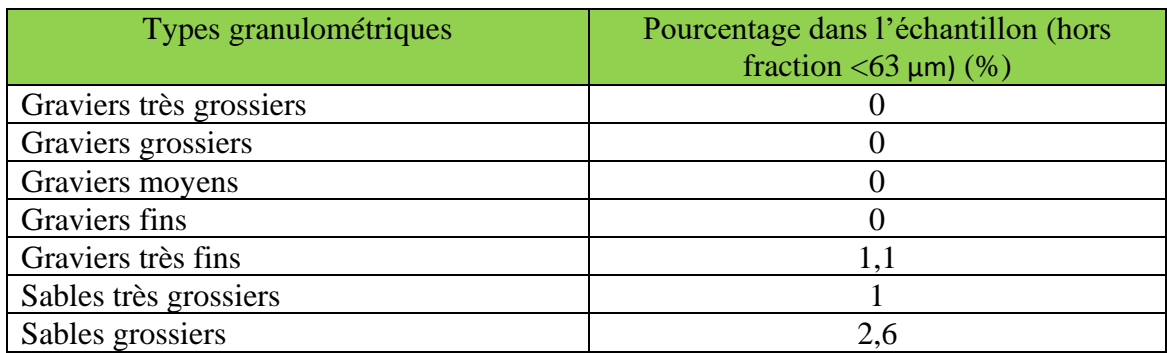

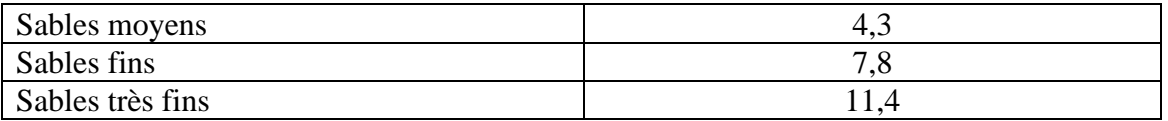

Tableau 7 : Pourcentage par types granulométrique pour 3 échantillons de sédiment pour le suivi 2022 selon le logiciel « Gradistat »

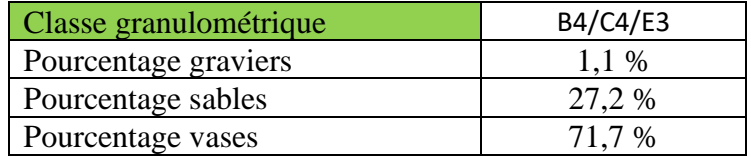

Tableau 8 : Pourcentage par classe granulométrique pour 3 échantillons de sédiment pour le suivi 2022 selon le logiciel « Gradistat »

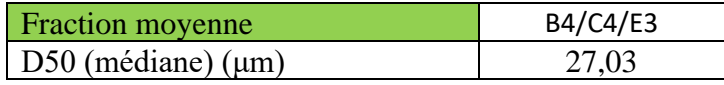

Tableau 9 : Fraction moyenne pour 3 échantillons de sédiment pour le suivi 2022

L'ensemble des résultats issus de l'analyse par le logiciel GRADISTAT sont disponibles en annexe.

### 5. Bancarisation dans la base Quadrige<sup>2</sup>

#### Formation

Un agent du Parc (Thomas Cosson) a suivi une formation dispensée par la Cellule administration Quadrige<sup>2</sup>, sur la saisie et l'extraction des données dans le logiciel Quadrige<sup>2</sup>, du 10 au 11 octobre 2019, au centre IFREMER de Nantes. En 2020, un deuxième agent (Anne Boulet) a suivi la formation le 8 et 9 octobre 2020.

#### Accès

A l'issue de la formation, des droits d'utilisateurs ont été créés. Une demande spécifique à ensuite été faite auprès de la Cellule administration Quadrige<sup>2</sup>, pour être référencés en tant que « saisisseur » au sein du programme dédié « REBENT HZN Rebent Stationnel Herbiers de Zostera noltei ».

#### Référentiels

Une démarche a été effectuée auprès de la Cellule administration pour la création d'un nouveau lieu de surveillance dans Quadrige<sup>2</sup>, pour ce nouveau point de suivi stationnel au sein de la masse d'eau FRGC039 Golfe du Morbihan.

Ce lieu de surveillance a été créé dans Quadrige<sup>2</sup> sous le nom de « **Baie de l'Ours int HZN** » (Mnémonique 060-P-049).

A l'issue de relevés terrain par GPS manuel, la grille de point avait été positionnée sur une orthophotographie de 2019 (Megalis/GeoBretagne). Par convention, le point D3 de la grille de point de la station a été choisi. Ses coordonnées WGS84 sont les suivantes :

Latitude : **47,61079200** Longitude : **-2,96055303**

Bathymétrie : +2,3 mètres (source LITTO3D 2015)

Port de référence : Aucun port de référence n'a été choisi car ceux existant dans le référentiel (Arzon, Vannes) ne correspondent pas aux conditions stationnels du site (phénomène de décalage de marées dans le golfe)

#### **Saisie**

La saisie manuelle au travers de l'application Quadrige<sup>2</sup>, de l'ensemble des informations liées à la campagne et des jeux de données récoltées, a été réalisée par le Parc. Les données ont par la suite fait l'objet d'une procédure de contrôle et de validation par ce dernier.

# III. Conclusions

La campagne de 2022 constitue un confortement des modalités de mise en œuvre technique du protocole, pour le suivi de cette nouvelle station de suivi de *Zostera noltei* dans le cadre du programme de surveillance de la DCE, initié par le Parc depuis 2019. L'herbier de Zostère naine semble présenter une densité encore plus forte que les années précédentes, avec des valeurs de taux de recouvrement très importantes et homogènes. Le phénomène de prolifération algale sur le site, a été quasi-inexistant en 2022, ce qui a permis d'alléger les manipulations sur le terrain et l'analyse en laboratoire. Le principe de sous-échantillonnage dans un quadrat sur trois n'a donc pas été nécessaire en 2022. Les données récoltées en 2022 concernant les teneurs en matière organique et la granulométrie sont *a priori* inédites pour ce secteur. Dans la perspective de l'obtention ultérieure de séries longues, l'ensemble de ces données sera intéressant à comparer en inter-sites. Le déploiement de ce suivi étant toujours en cours, des ajustements sont encore susceptibles d'être apportés, avec l'appui de l'IFREMER et l'ADERA.

# Bibliographie

ANGST, B., PHILIPPE, M., URIEN, M., HERRY, J., BALLE-BEGANTON, J., PASCO,R., CASSE, M., BAILLY, D. 2014. Synthèse des connaissances sur les herbiers de zostères en appui à leur gestion dans le golfe du Morbihan. Rapport AMURE et SIAGM. Projet Interreg IV A Manche VALMER. 137 p.

AUBY, I., OGER-JEANNERET, H., GOUILLIEUX, B., GRALL, J., JANSON, A.L., MAGUER, M., RIGOUIN, L., ROLLET, C., SAURIAU, P.G., TRUT, G. 2018. Protocoles de suivi stationnel des herbiers à zostères pour la Directive Cadre sur l'Eau (DCE). *Zostera marina - Zostera noltei*. Version 3. ODE/UL/LER/AR/18.017. 62 p.

COSSON, T., MÉZAC, A. (SIAGM), PICARD, L. (ONCFS) 2013. Document d'objectifs des sites Natura 2000 ZSC « Golfe du Morbihan – côte ouest de Rhuys » (FR 53 000 89) et ZPS « Golfe du Morbihan » (FR 53 100 86). Syndicat Intercommunal d'Aménagement du Golfe du Morbihan et Office National de la Chasse et de la Faune Sauvage, 533 p.

COSSON, T., 2020. Surveillance DCE de la masse d'eau côtière « FR GC 39 Golfe du Morbihan » pour les herbiers de *Zostera noltei* - point de suivi stationnel Baie de l'Ours - 2020. PNRGM. 27 p. + annexes

COSSON, T., 2021. Surveillance DCE de la masse d'eau côtière « FR GC 39 Golfe du Morbihan » pour les herbiers de *Zostera noltei* - point de suivi stationnel Baie de l'Ours - 2021. PNRGM. 25 p. + annexes

PICARD, L. 2012. Bilan de prospection des herbiers de zostères dans le Golfe du Morbihan en 2012. Office National de la Chasse et de la Faune Sauvage. 85 p.

ROLLET C., AUBY I. 2021. DCE en Manche-Atlantique : Essais inter-laboratoires sur les mesures d'abondance des zostères naines (Zostera noltei) – Rapport AQUAREF 2021 - 31 p. + Annexes

URIEN, M., HERRY, J., PHILIPPE, M., ANGST, B., BALLE-BEGANTON, J., PASCO,R., CASSE, M., BAILLY, D. 2014. Les herbiers de zostères du Golfe du Morbihan-Mise en perspective historique des cartographies : un apport pour la gestion ? Rapport AMURE et SIAGM. Projet Interreg IV A Manche VALMER. 42 p.

# Annexes

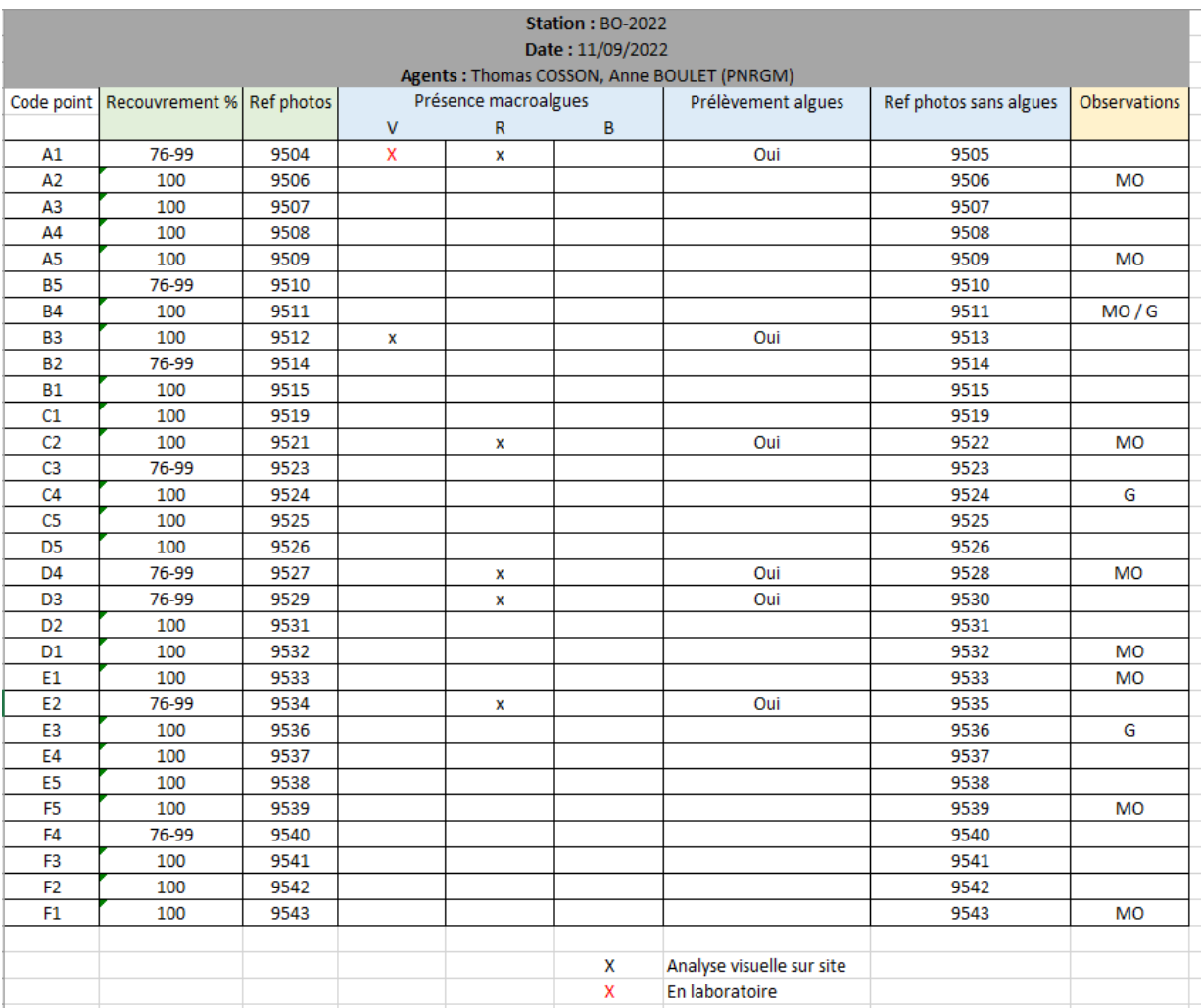

Annexe 1 : Données issues de la saisie de terrain et complétées par l'analyse en laboratoire

**SAMPLE STATISTICS** SAMPLE IDENTITY: **Baie de L'ours\_2022** ANALYST & DATE: Aubert, 06/12/2022 SAMPLE TYPE: Bimodal, Very Poorly Sorted TEXTURAL GROUP: Slightly Gravelly Sandy Mud SEDIMENT NAME: Slightly Very Fine Gravelly Very Fine Sandy Very Coarse Silt GRAIN SIZE DISTRIBUTION MODE 1: 90,00 3,483 GRAVEL: 1,1% COARSE SAND: 2,6% MODE 2: 450,0 1,161 SAND: 27,2% MEDIUM SAND: 4,3% MODE 3: MUD: 71,7% FINE SAND: 7,8%  $D_{10}$ : 5,751 2,171 2,171 V FINE SAND: 11,4% MEDIAN or D $_{50}$ :  $|$  27,03  $|$  5,209  $|$  V COARSE GRAVEL: 0,0%  $|$  V COARSE SILT: 12,0%  $|$ D<sub>90</sub>:| 222,1 7,442 COARSE GRAVEL: 0,0% COARSE SILT: 12,0% (D<sub>90</sub> / D<sub>10</sub>): 38,62 3,428 MEDIUM GRAVEL: 0,0% MEDIUM SILT: 12,0% (D<sub>90</sub> - D<sub>10</sub>): 216,4 5,271 FINE GRAVEL: 0,0% FINE SILT: 12,0% (D<sub>75</sub> / D<sub>25</sub>): 7,916 1,825 V FINE GRAVEL: 1,1% V FINE SILT: 12,0% (D<sup>75</sup> - D25): V COARSE SAND: CLAY: 12,0% 1,0% Arithmetic Geometric Logarithmic | Geometric Logarithmic  $\phi$ MEAN  $(\bar{x})$  112,7 18,80 5,685 SORTING  $(\sigma)$ : 292,1 4,549 2,202 SKEWNESS (*Sk* ): 7,127 1,309 -1,335 KURTOSIS  $(K):$  63,81 3,462 3,400 38,62 2,171 5,209 7,127 um 112,7 7,916 1,309 um 63,81 m<sup>m</sup> 90,00 450,0 5,751 27,03 222,1 2,985 292,1 216,4 METHOD OF MOMENTS  $\phi$ 3,483 1,161 18,80 3,462 4,146 0,168 0,911 Mesokurtic -0,168 Coarse Skewed 0,911 4,549 Description Coarse Silt Very Poorly Sorted  $\begin{array}{c}\n \mu \text{m} & \phi \\
\hline\n 29.57 & 5.08\n \end{array}$ 2,052  $\frac{1}{5,080}$ SIEVING ERROR: 2,5% FOLK & WARD METHOD GRAVEL: 1,1% SAND: 27,2% MUD: 71,7% 71,07 1,825 7,442 3,428 5,271

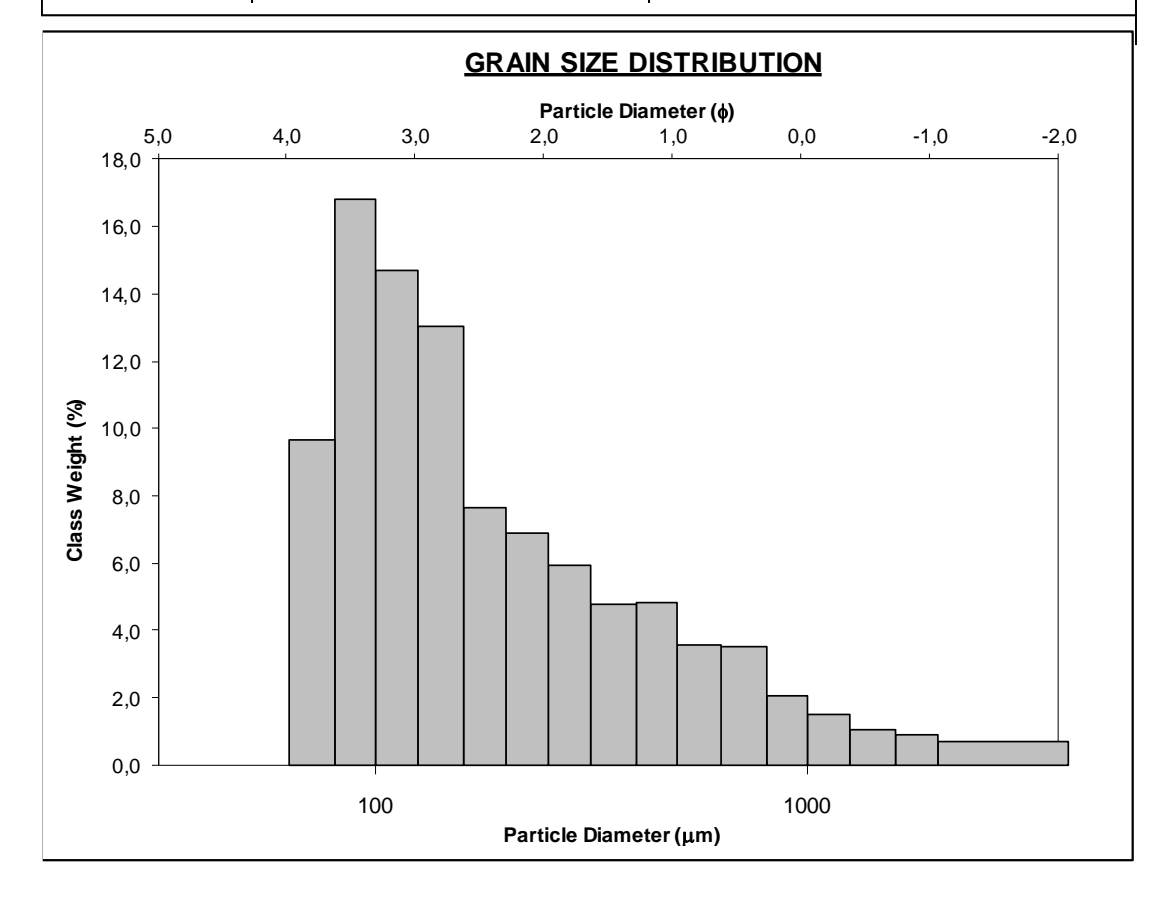

#### Annexe 2 : Analyse détaillée de la granulométrie de 3 prélèvements de sédiments, via le logiciel GRADISTAT